## 采购需求

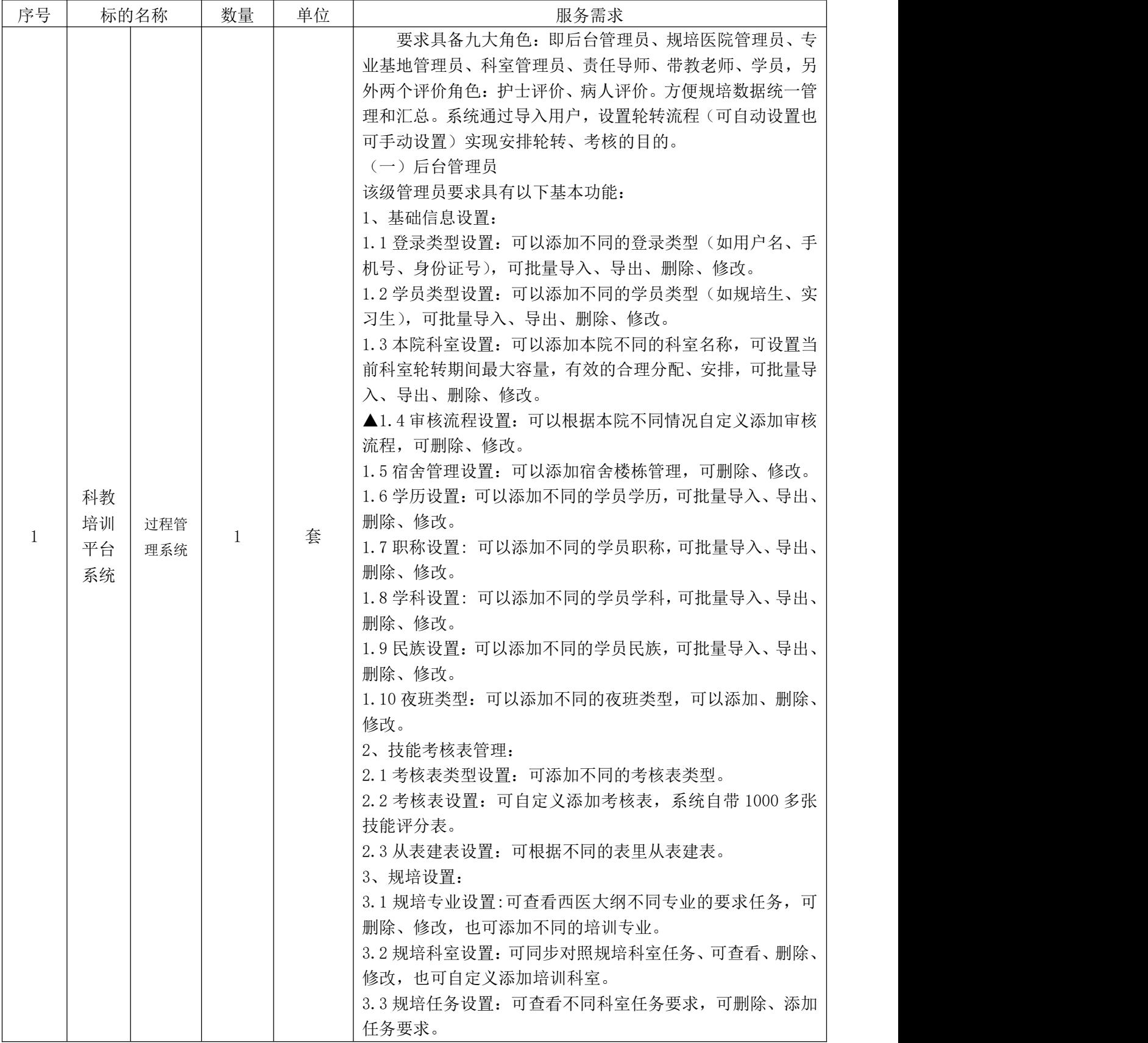

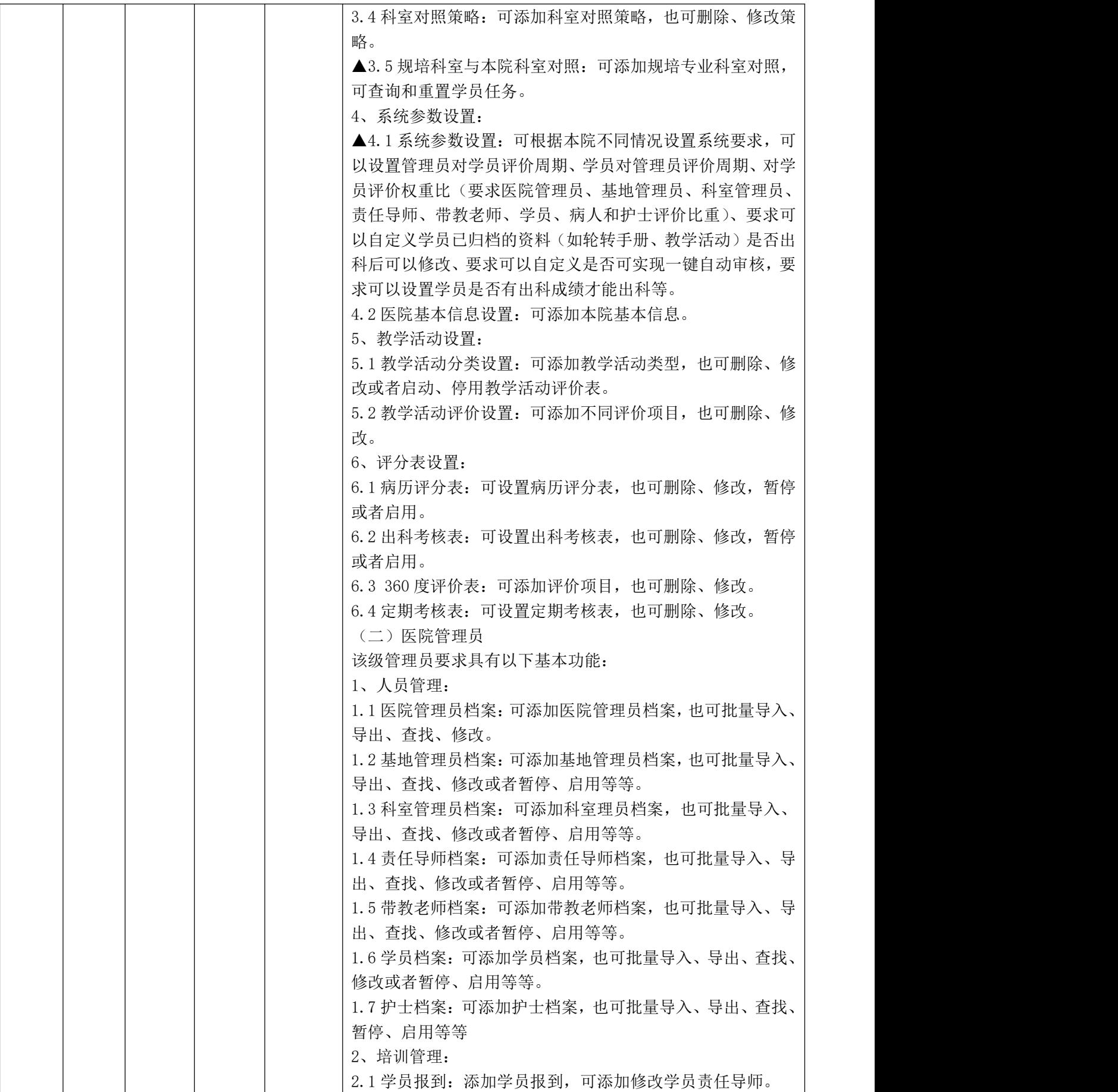

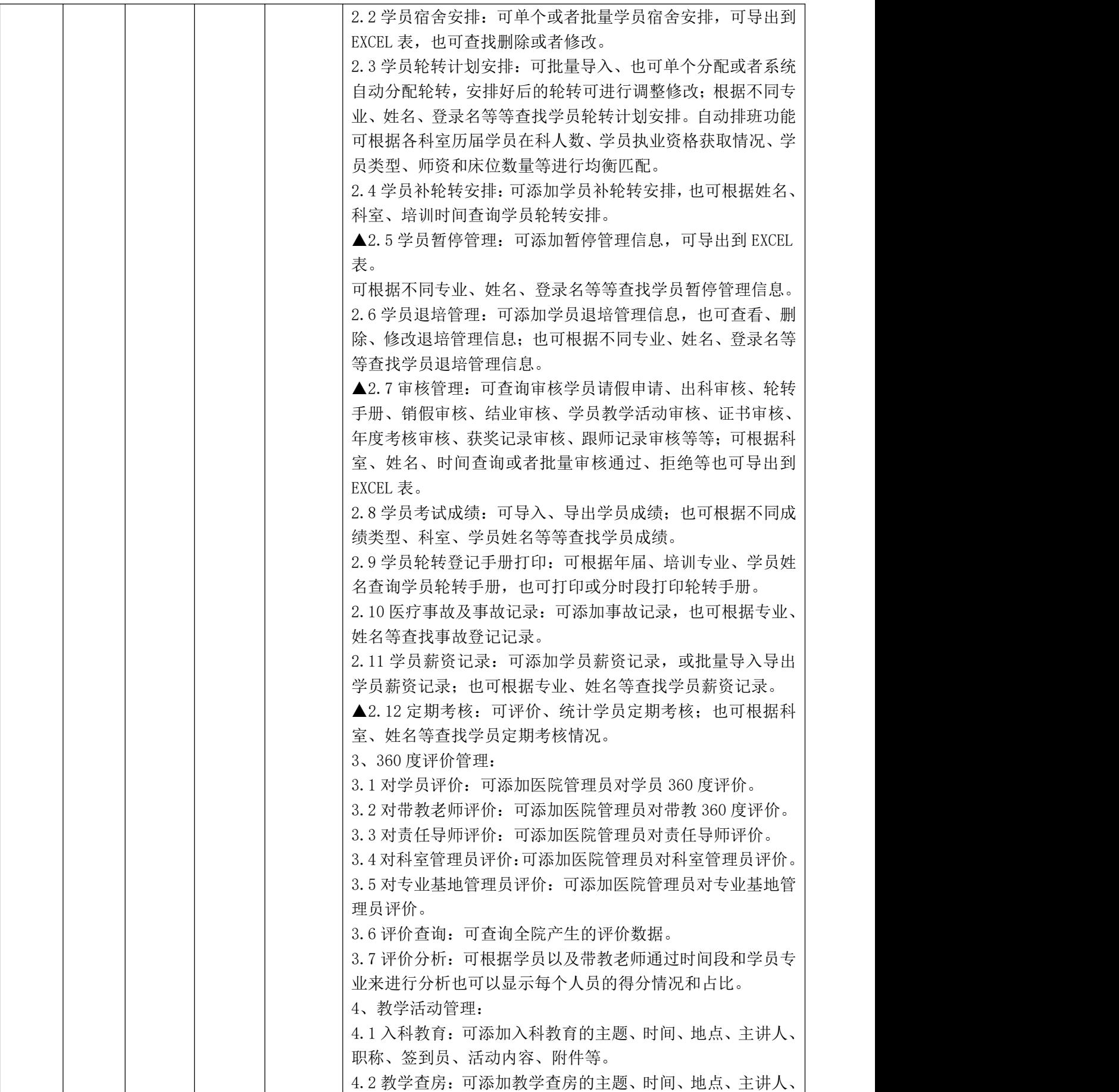

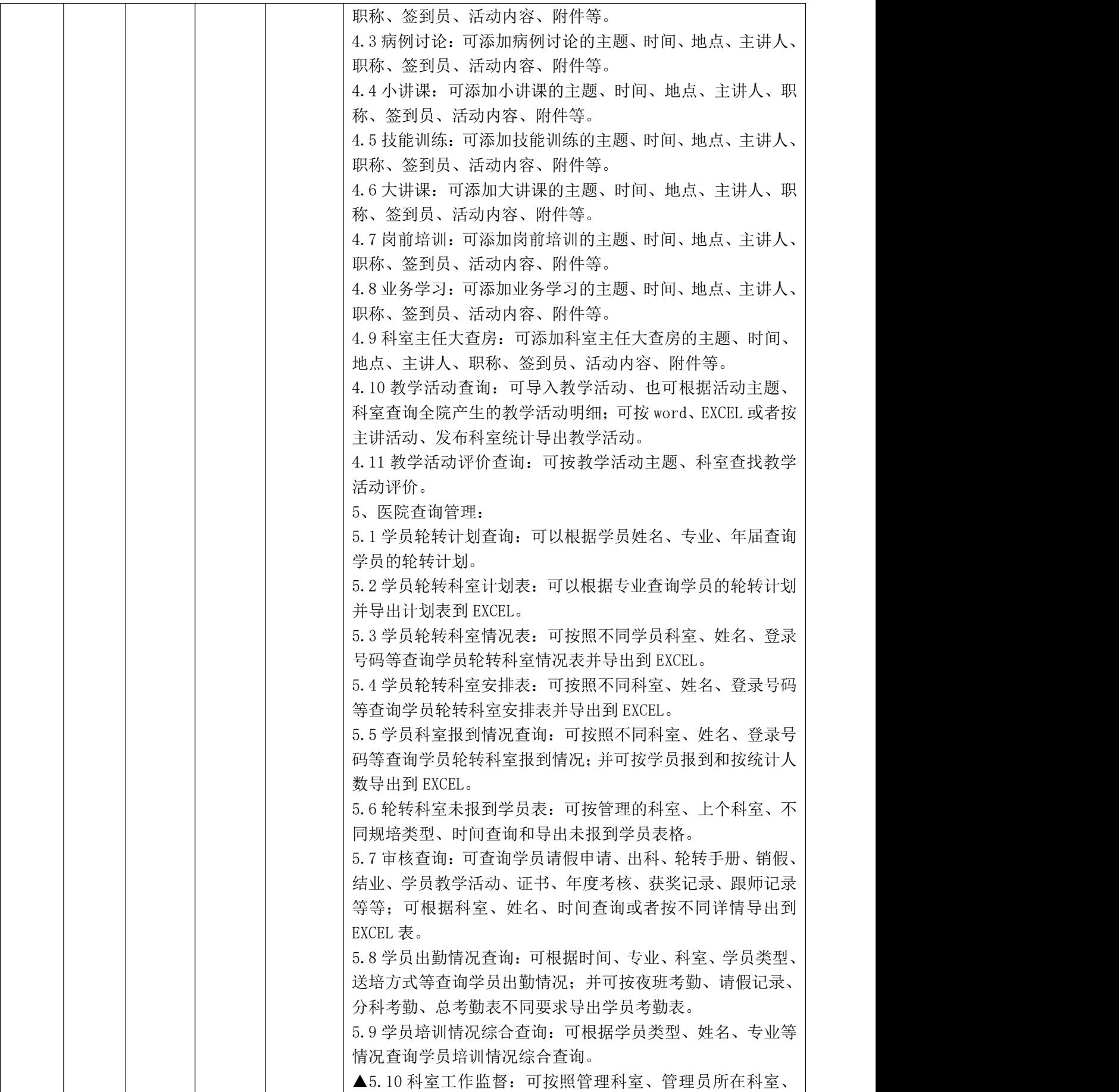

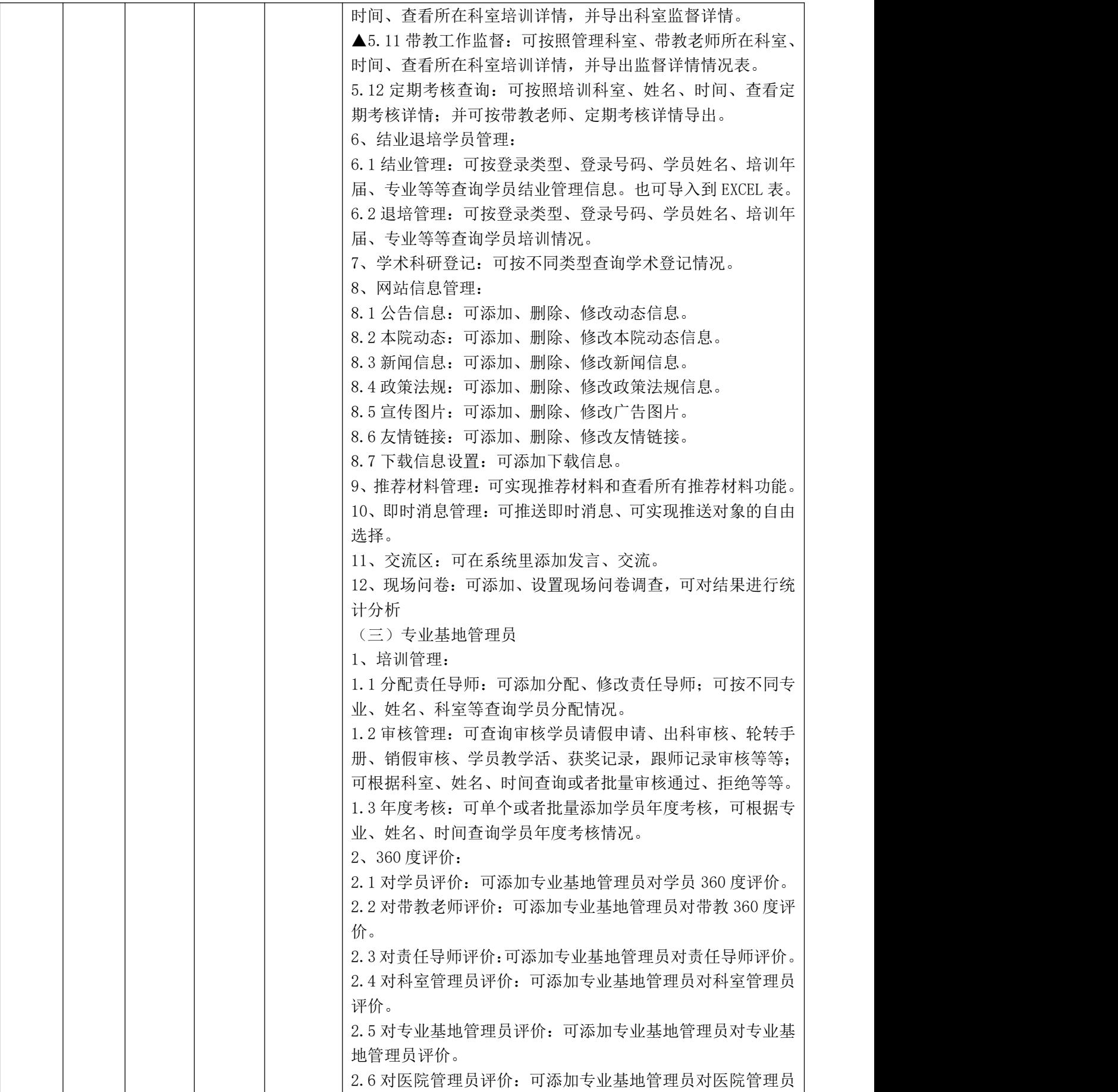

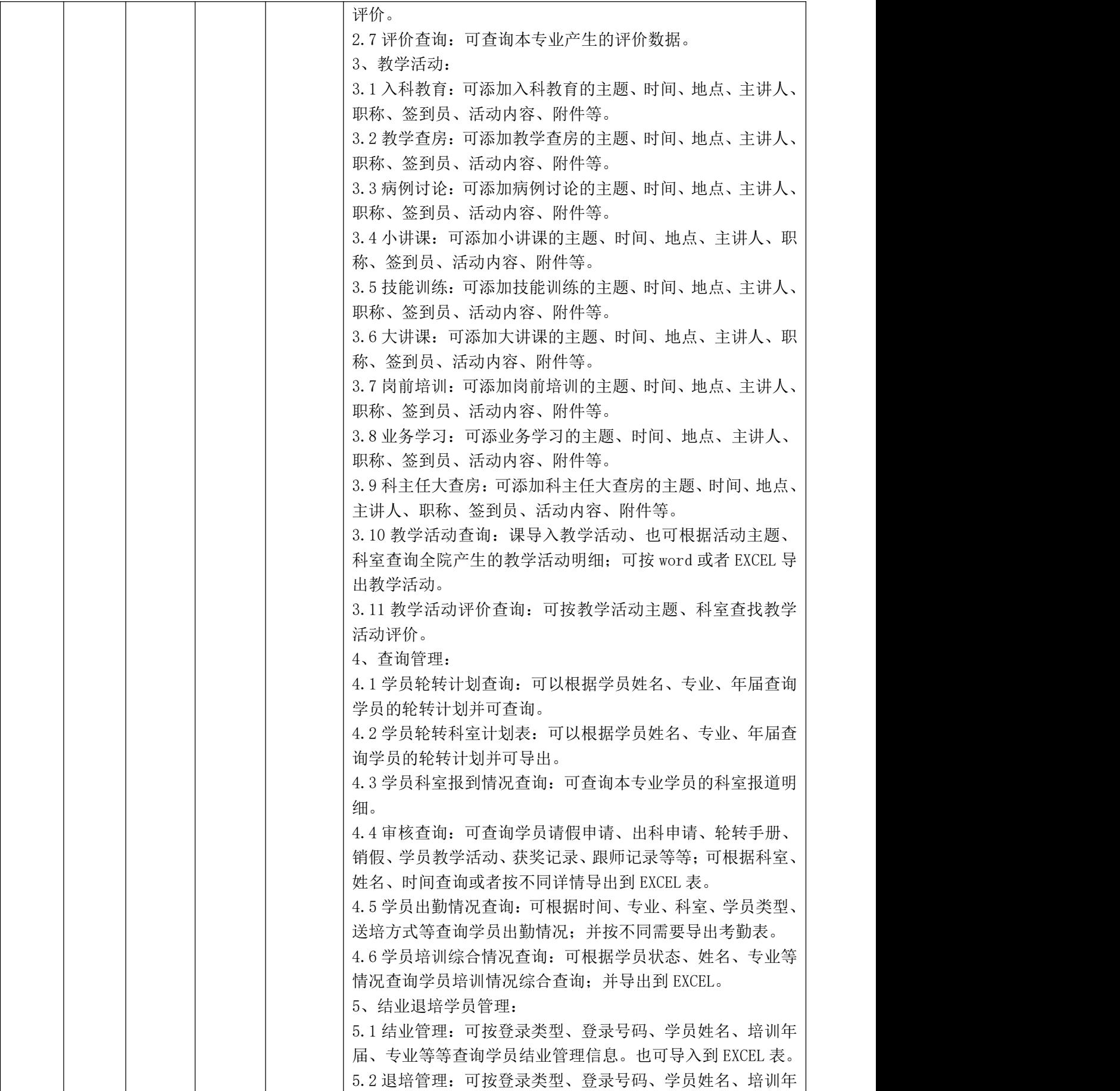

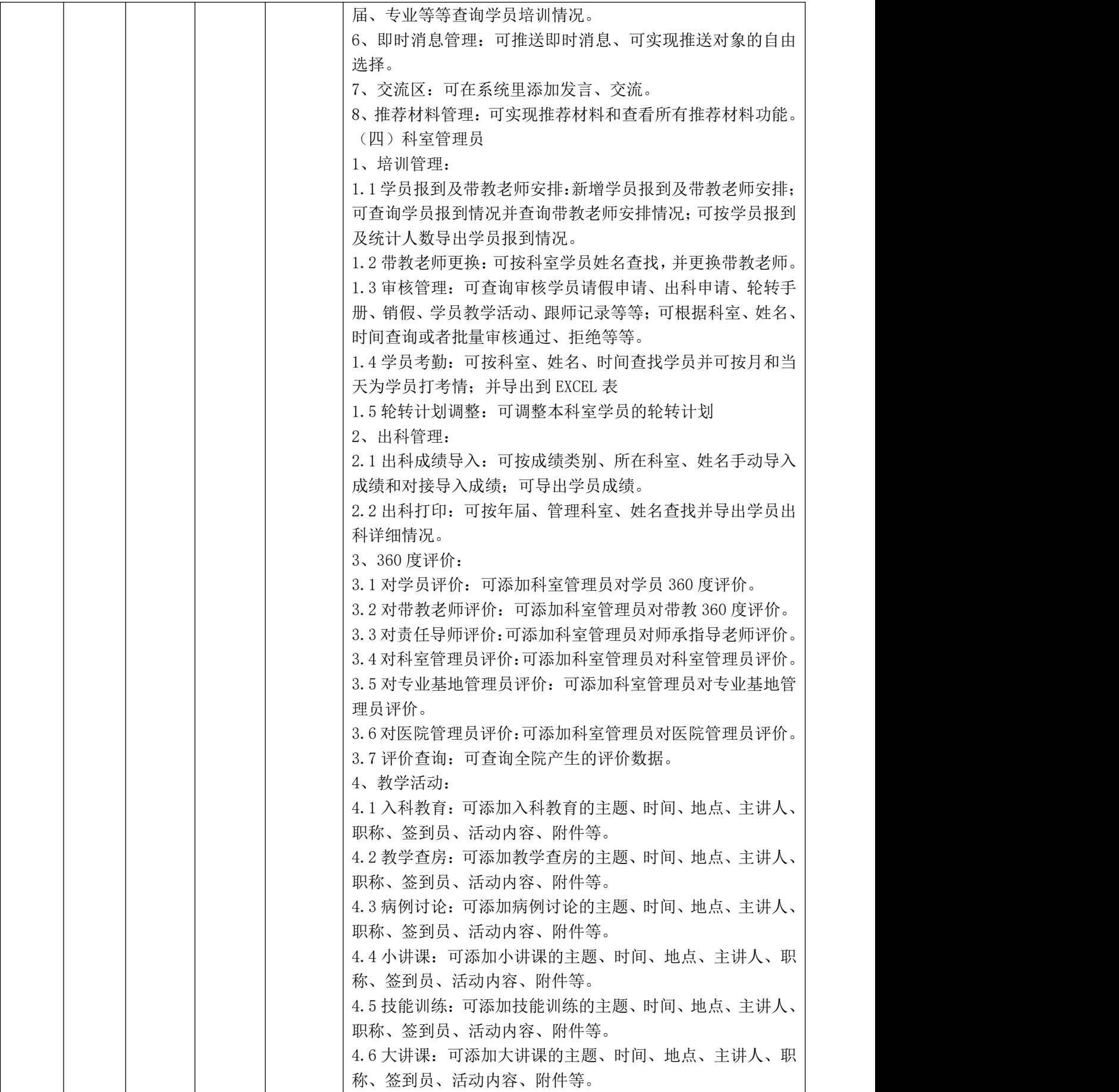

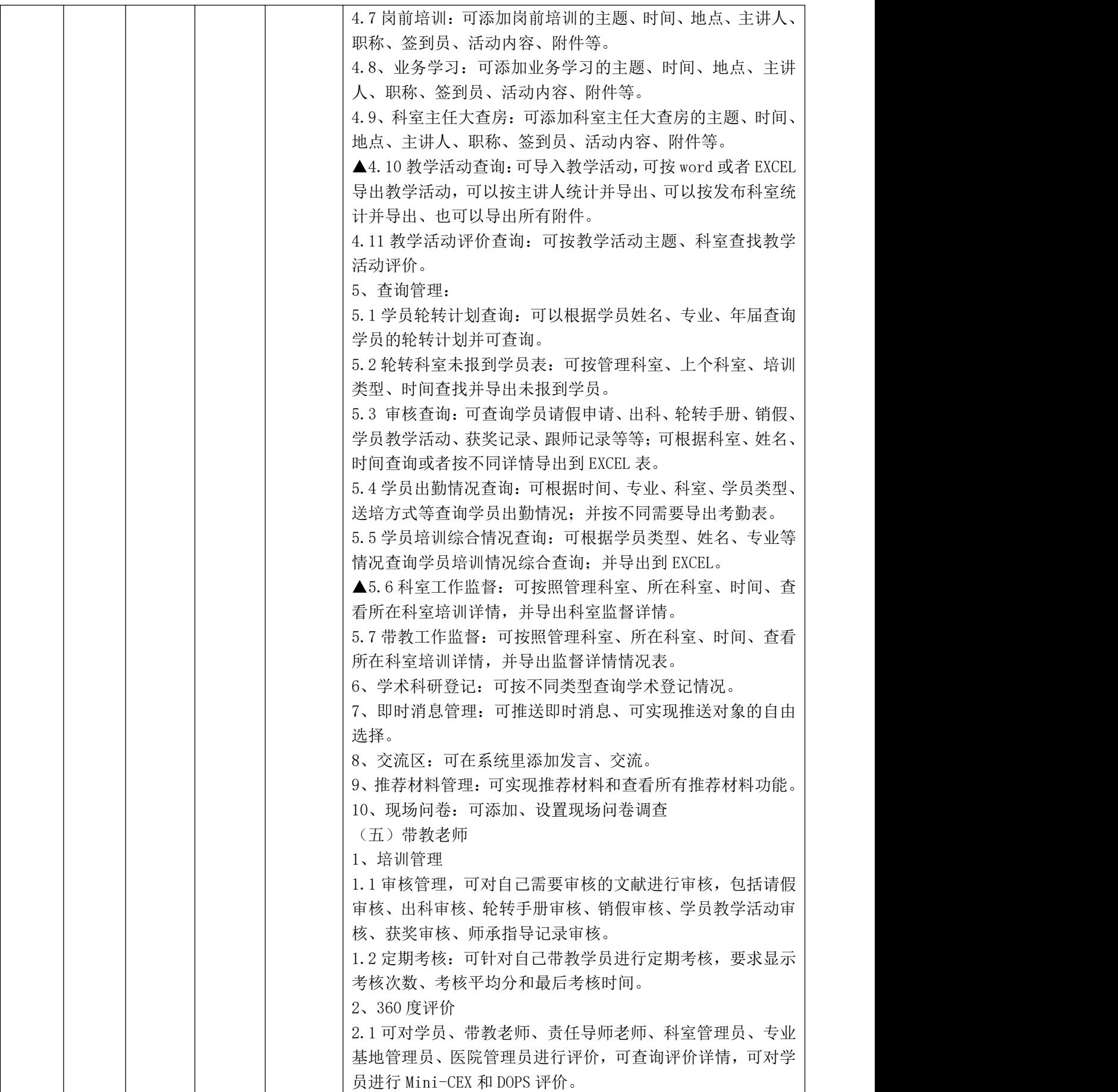

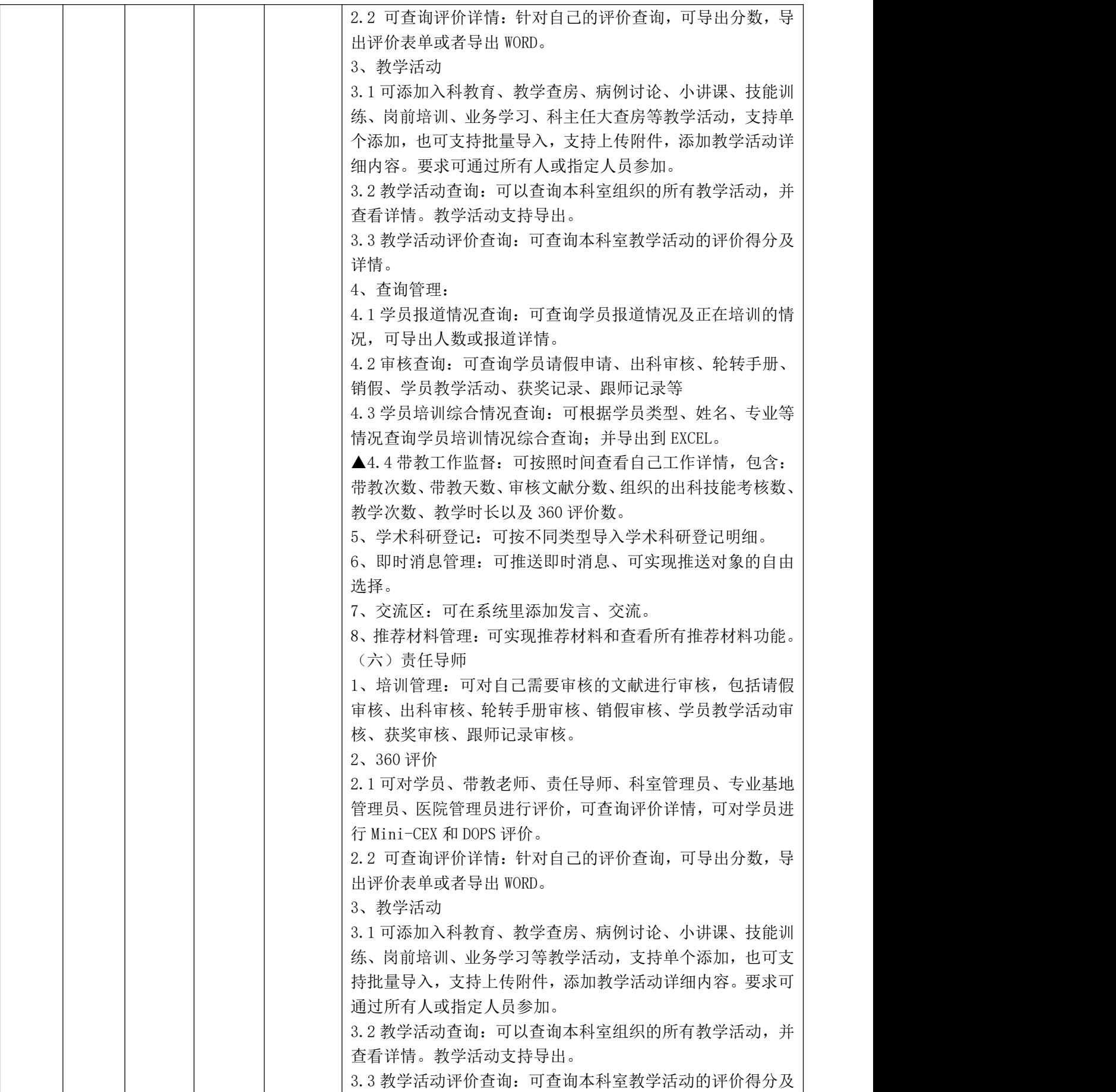

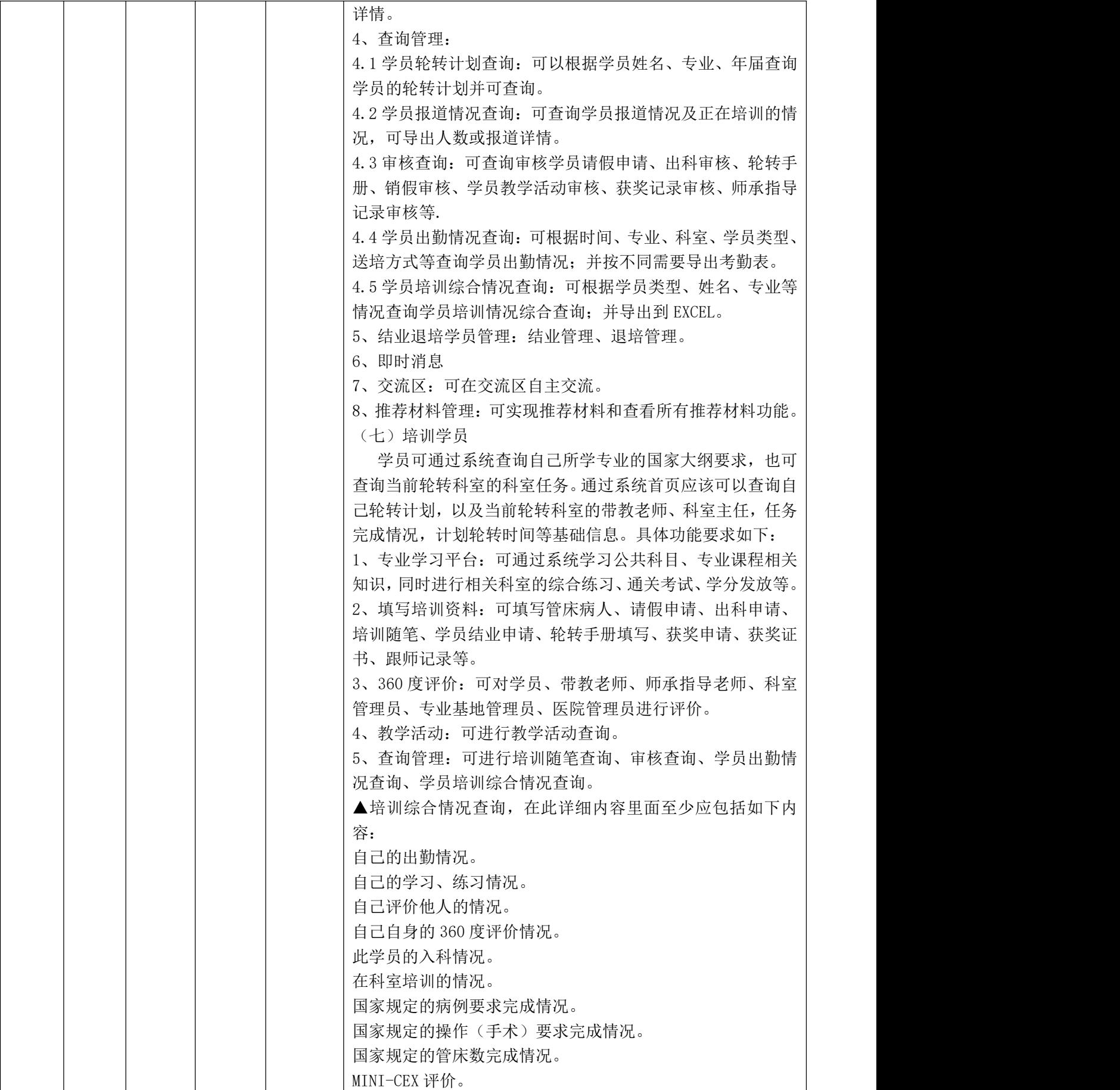

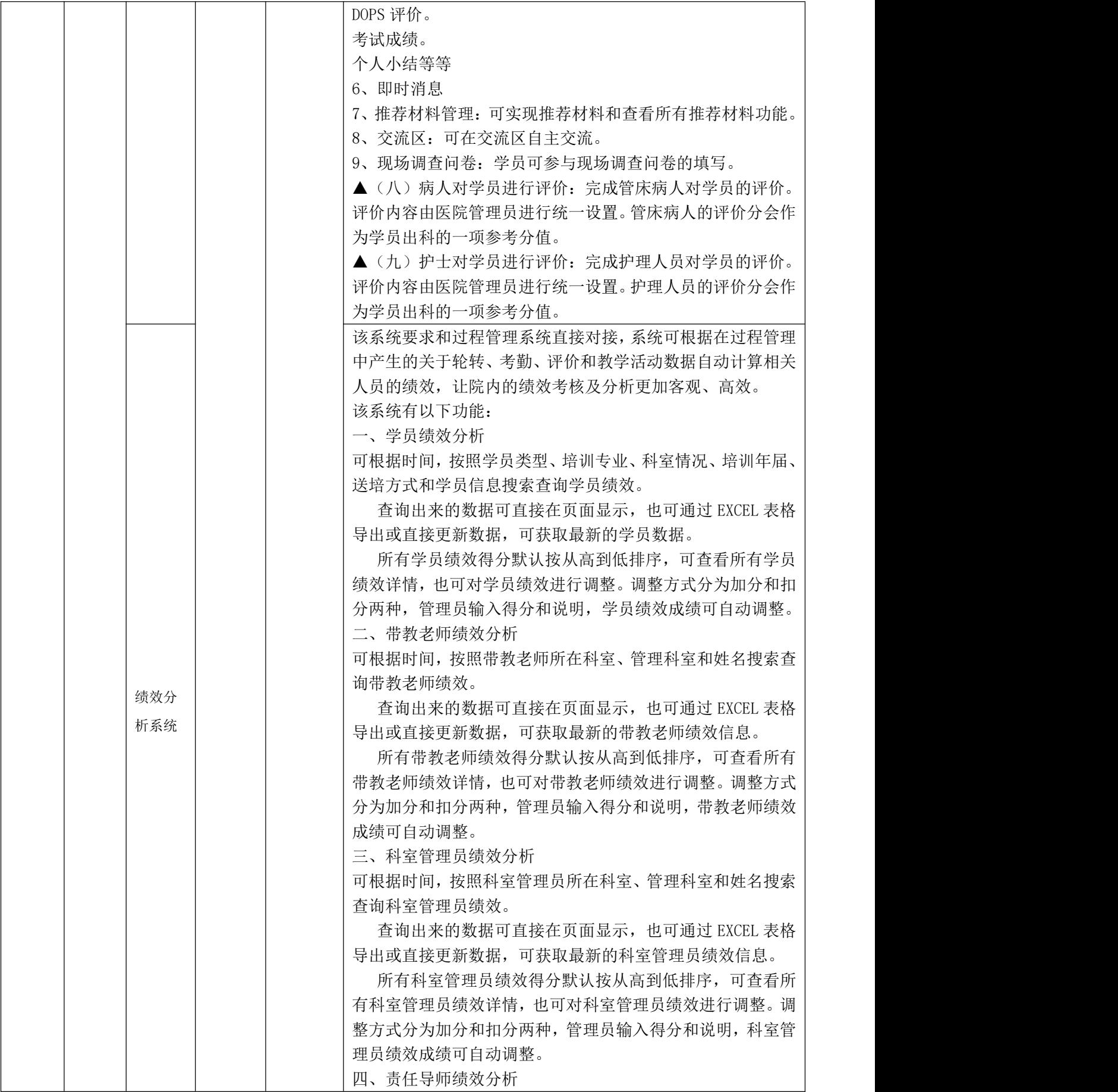

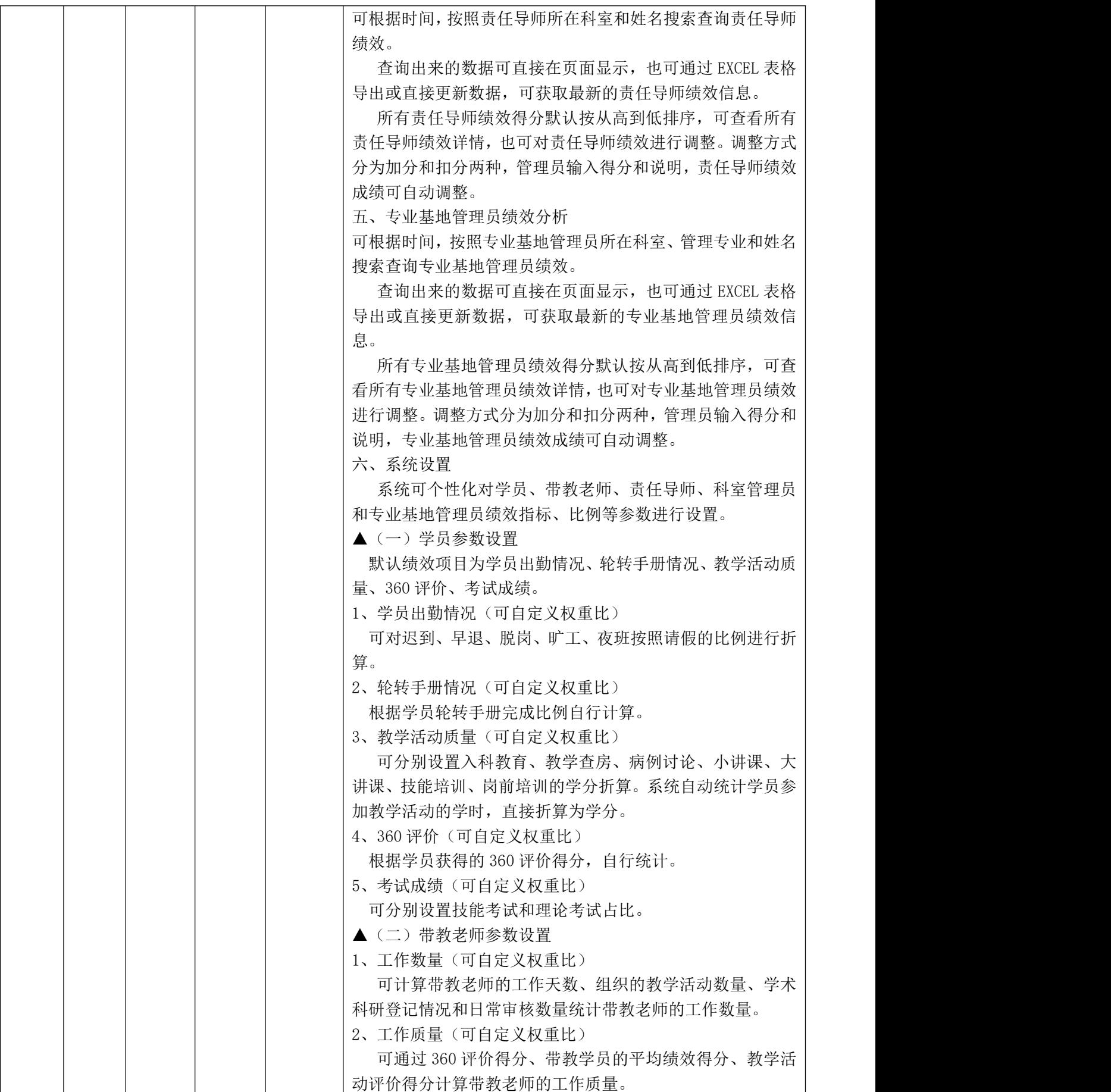

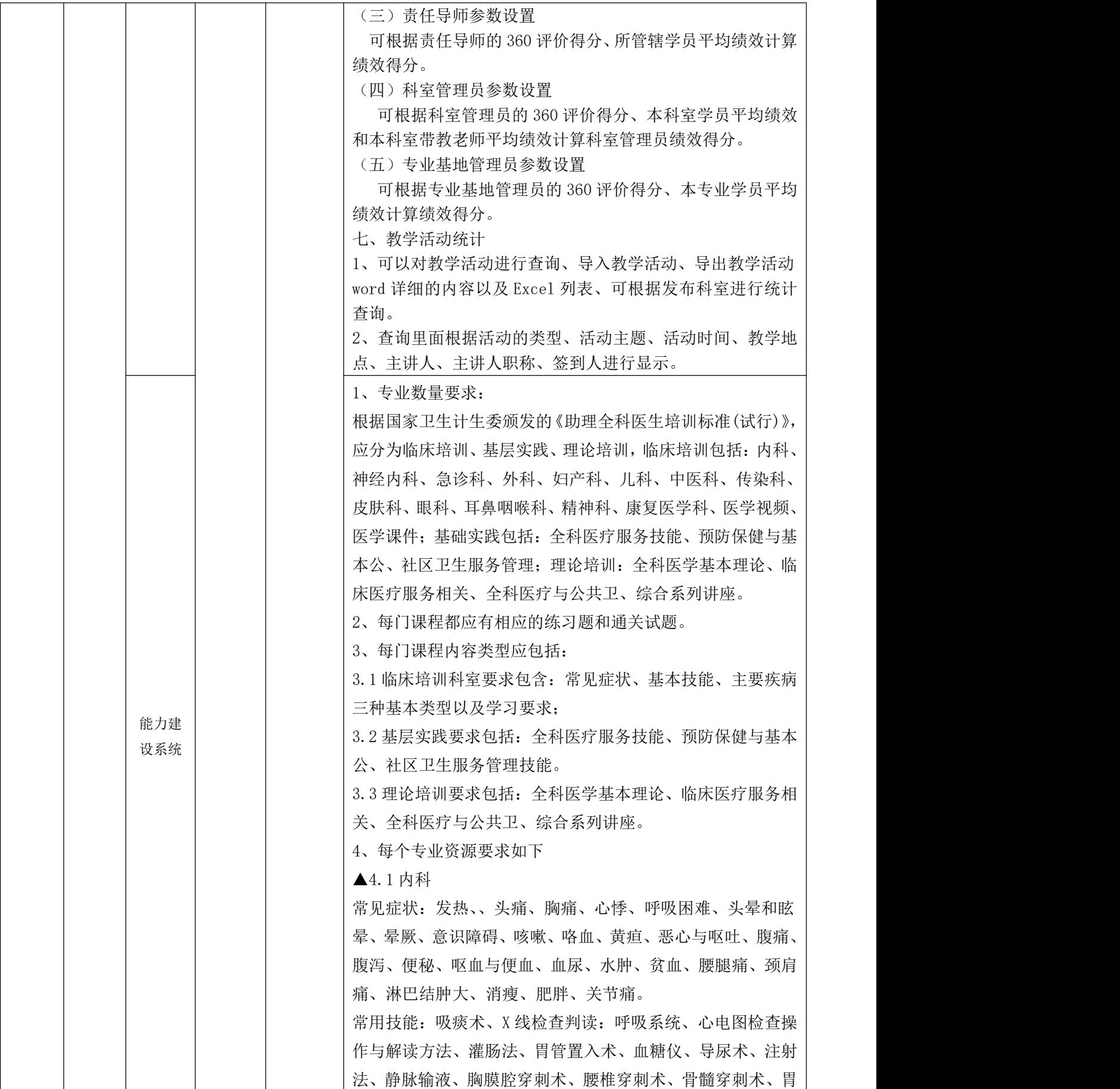

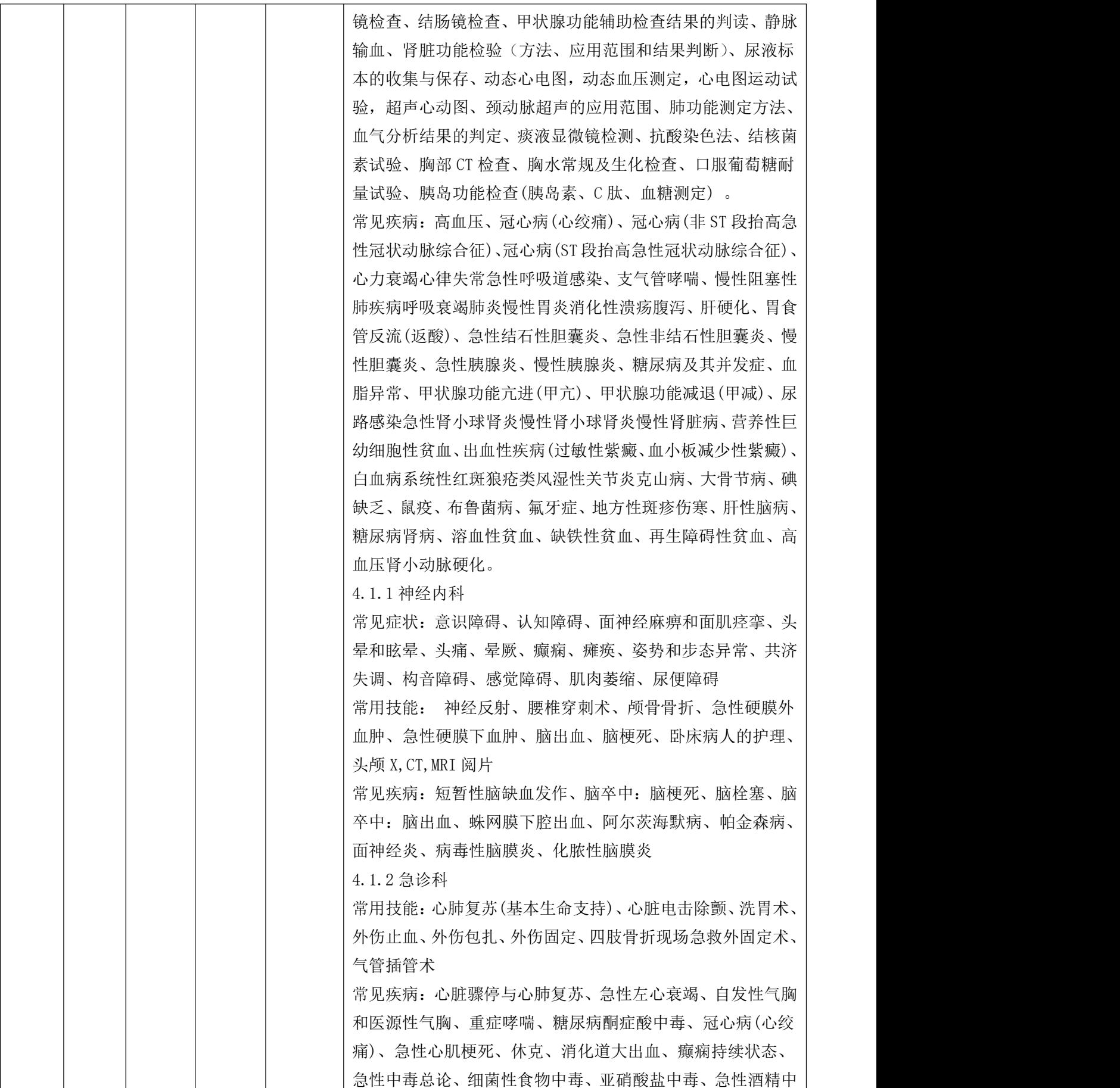

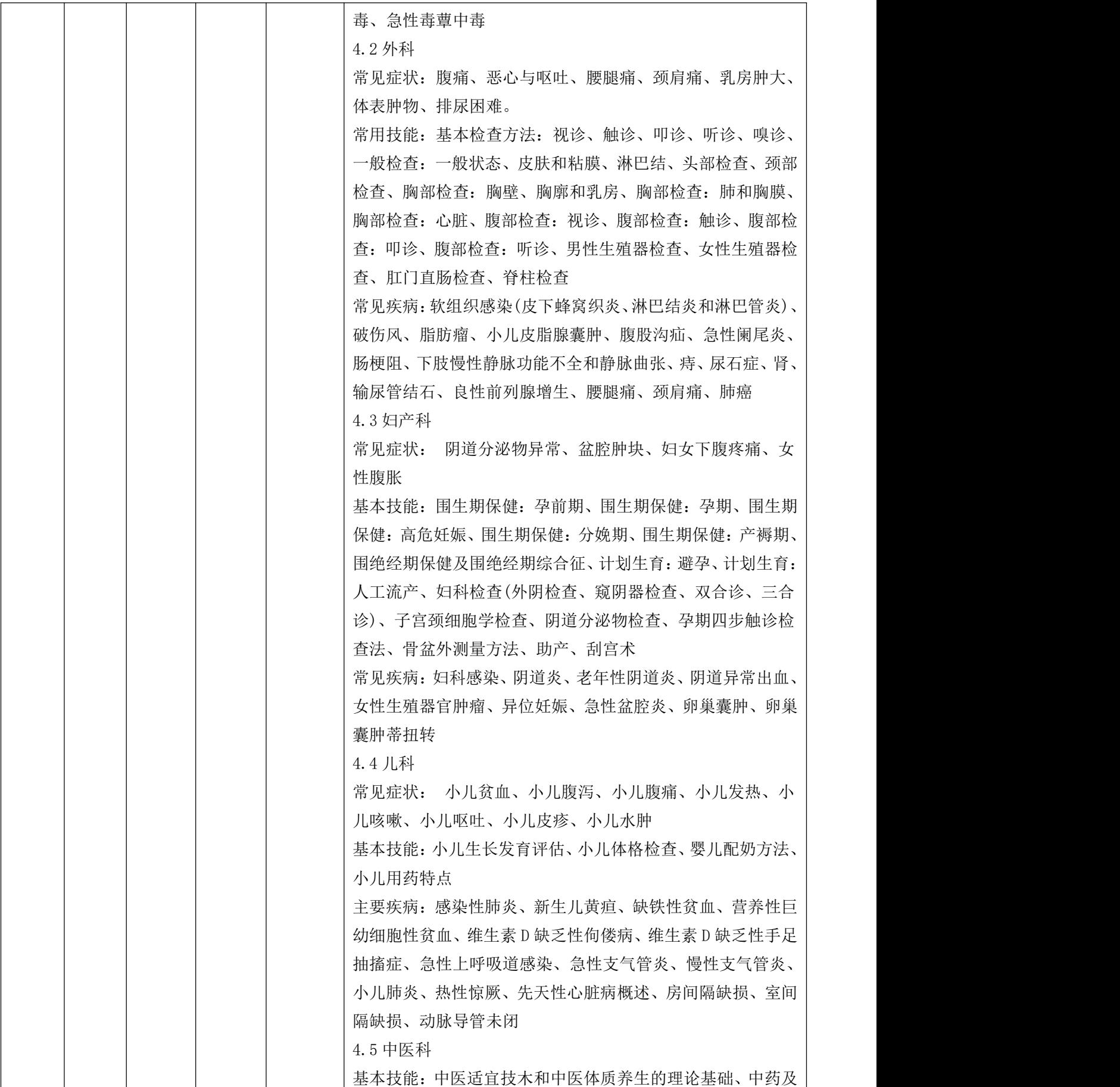

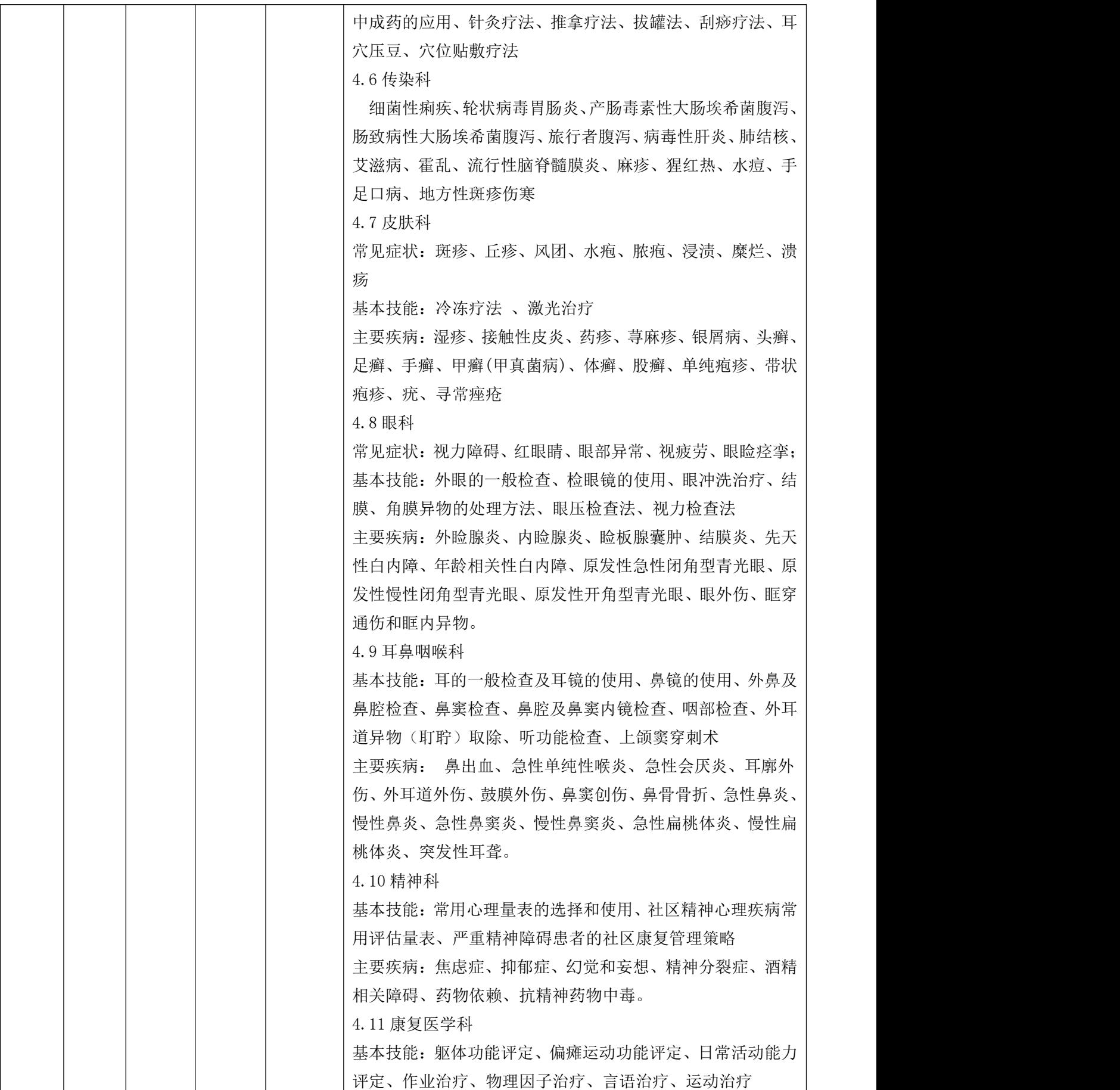

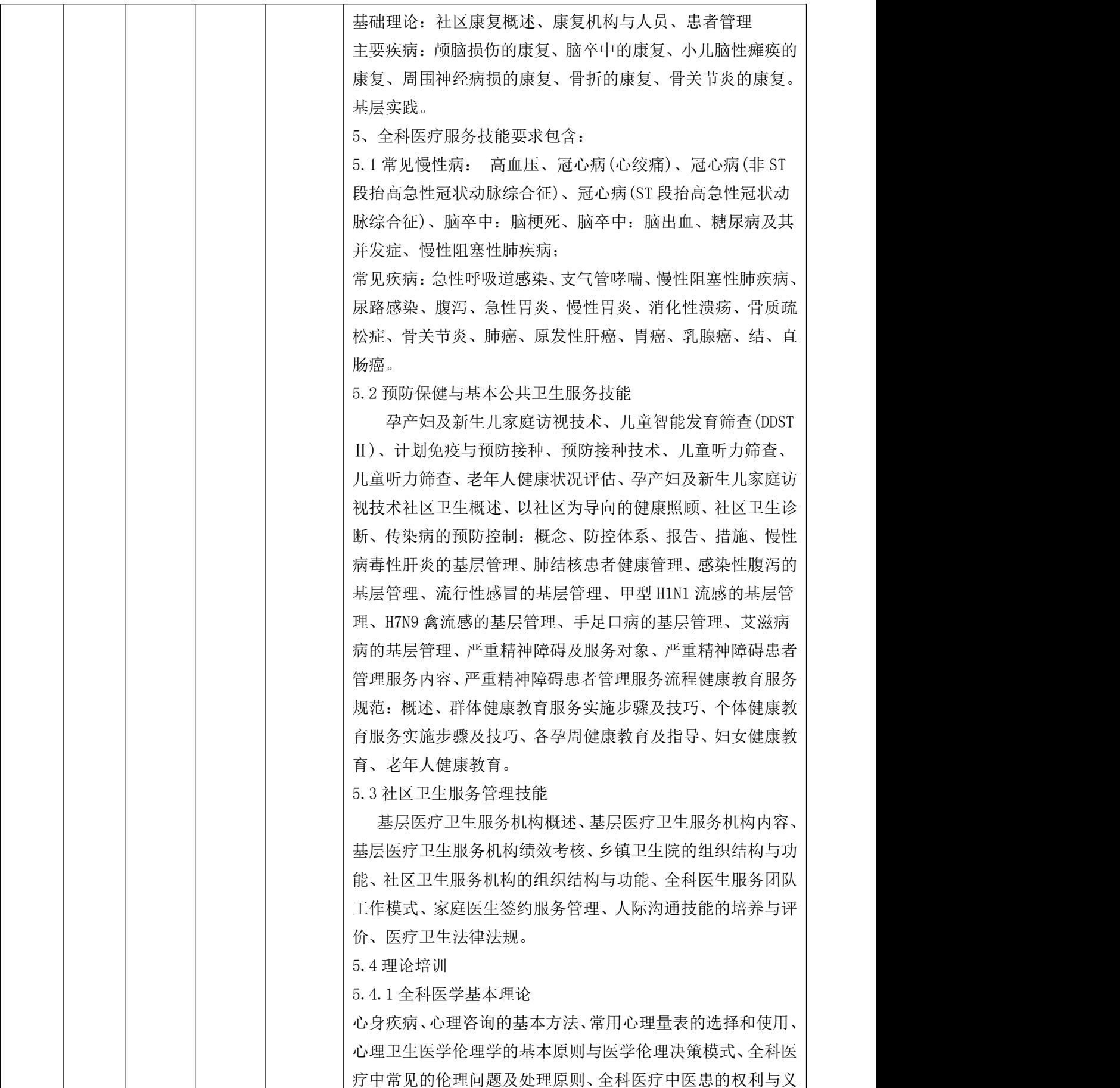

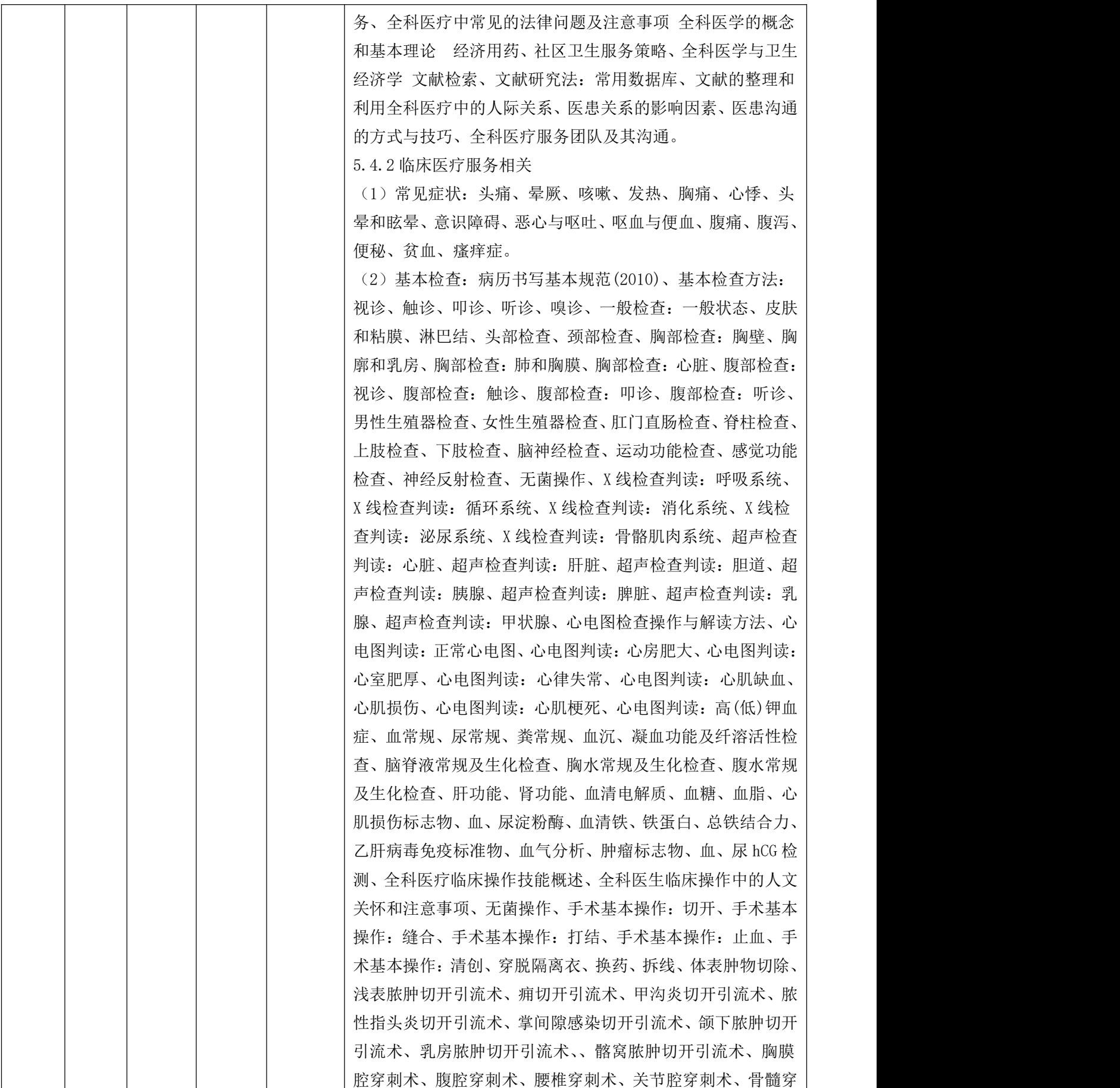

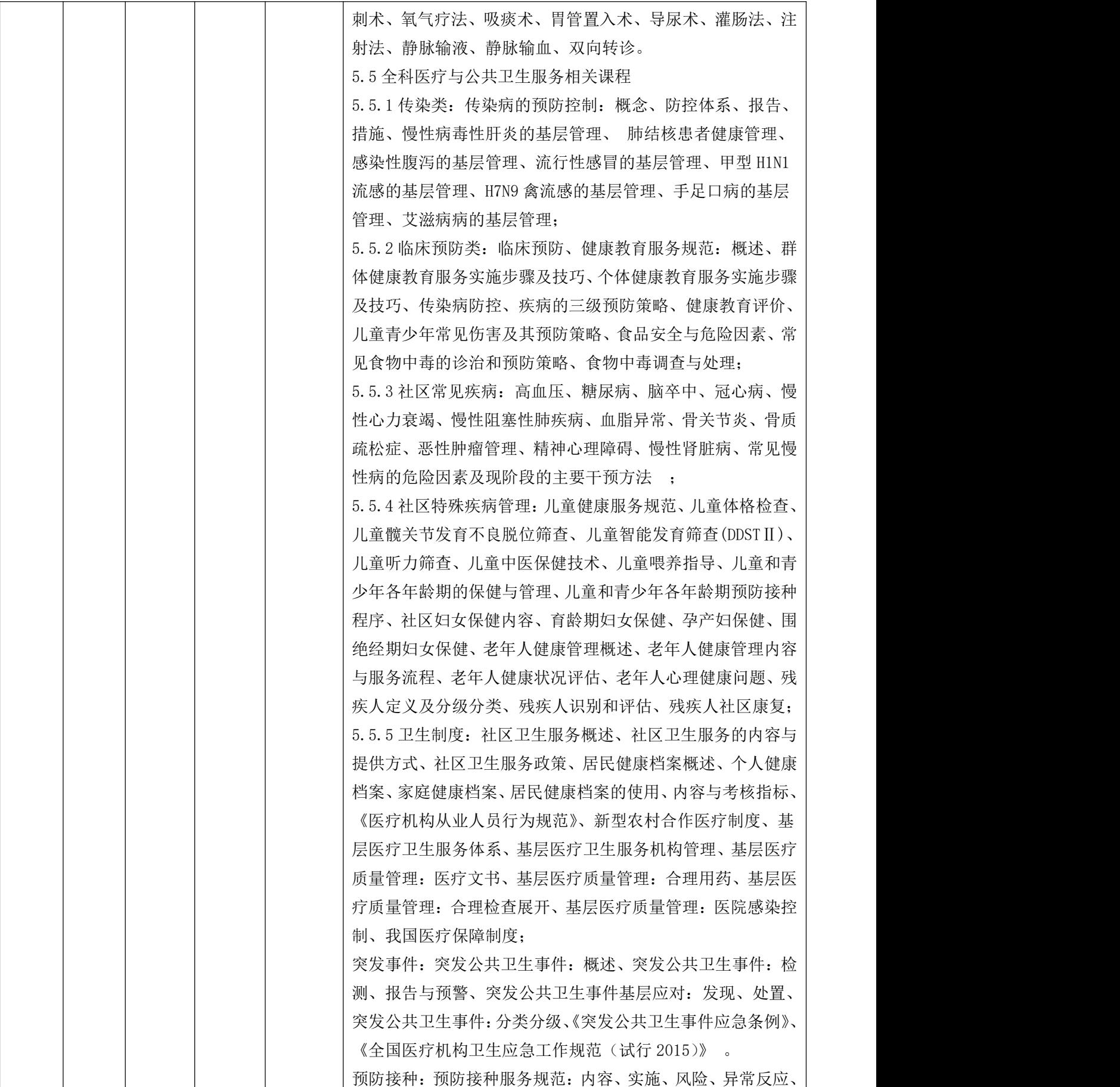

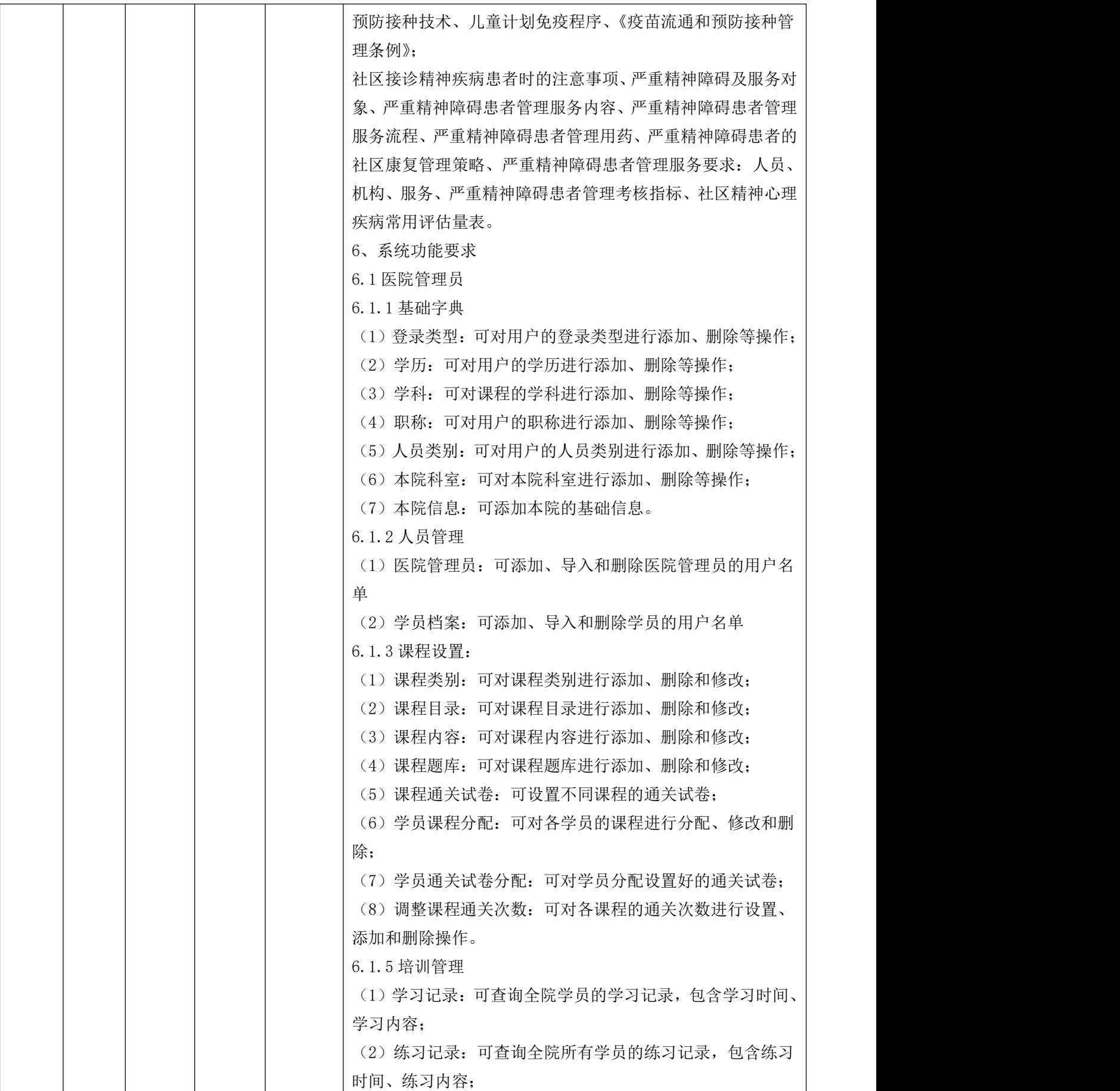

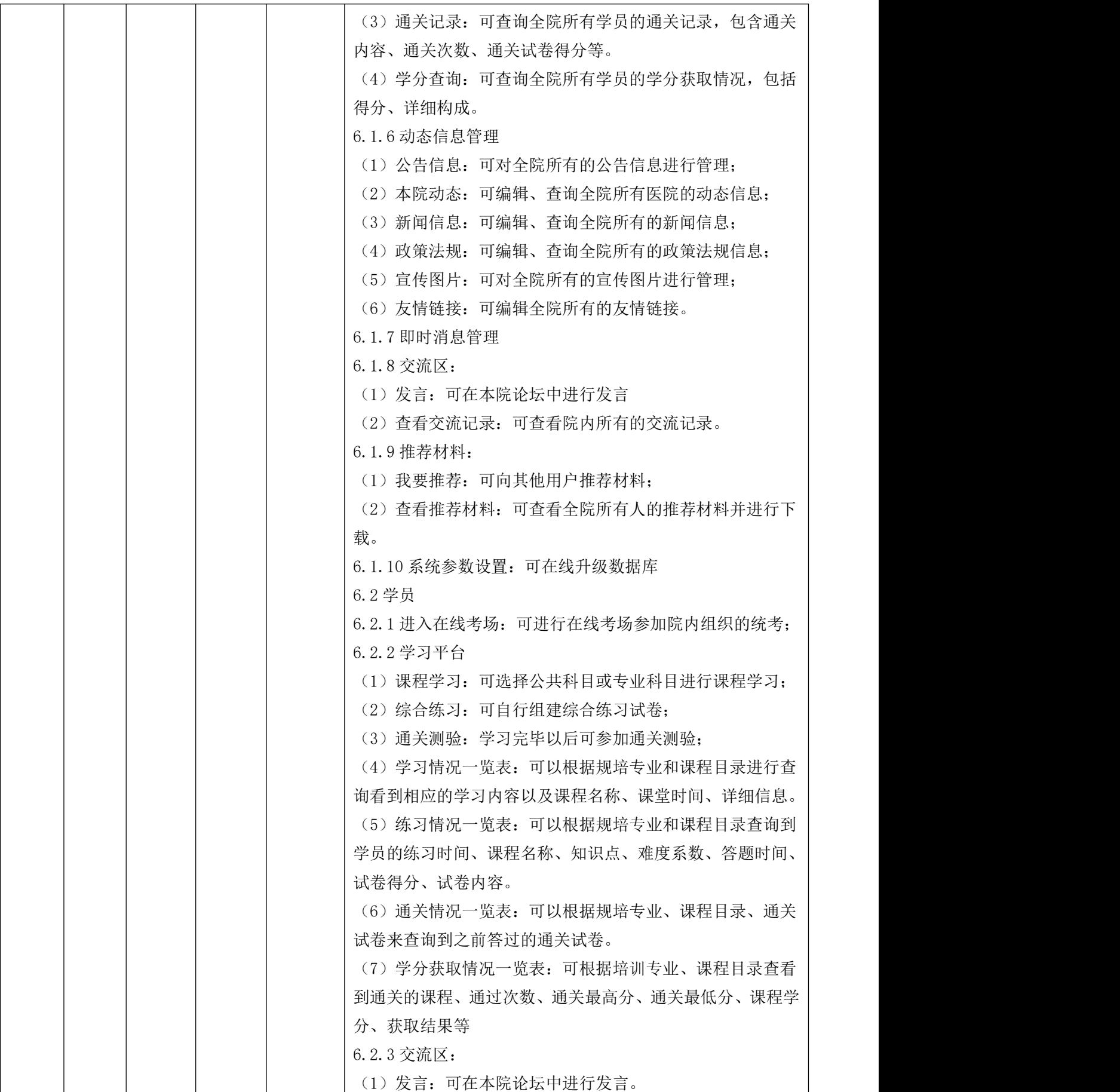

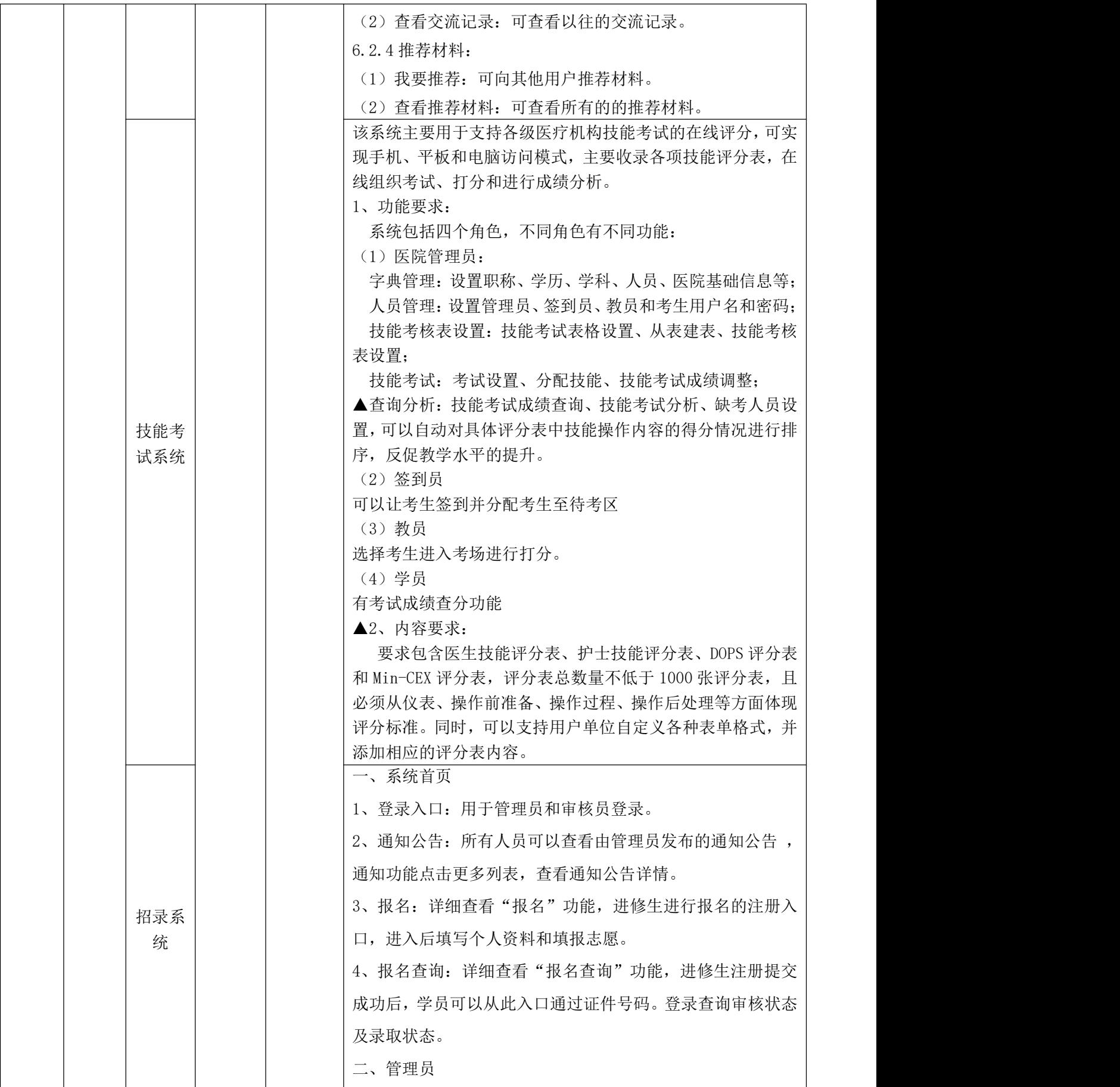

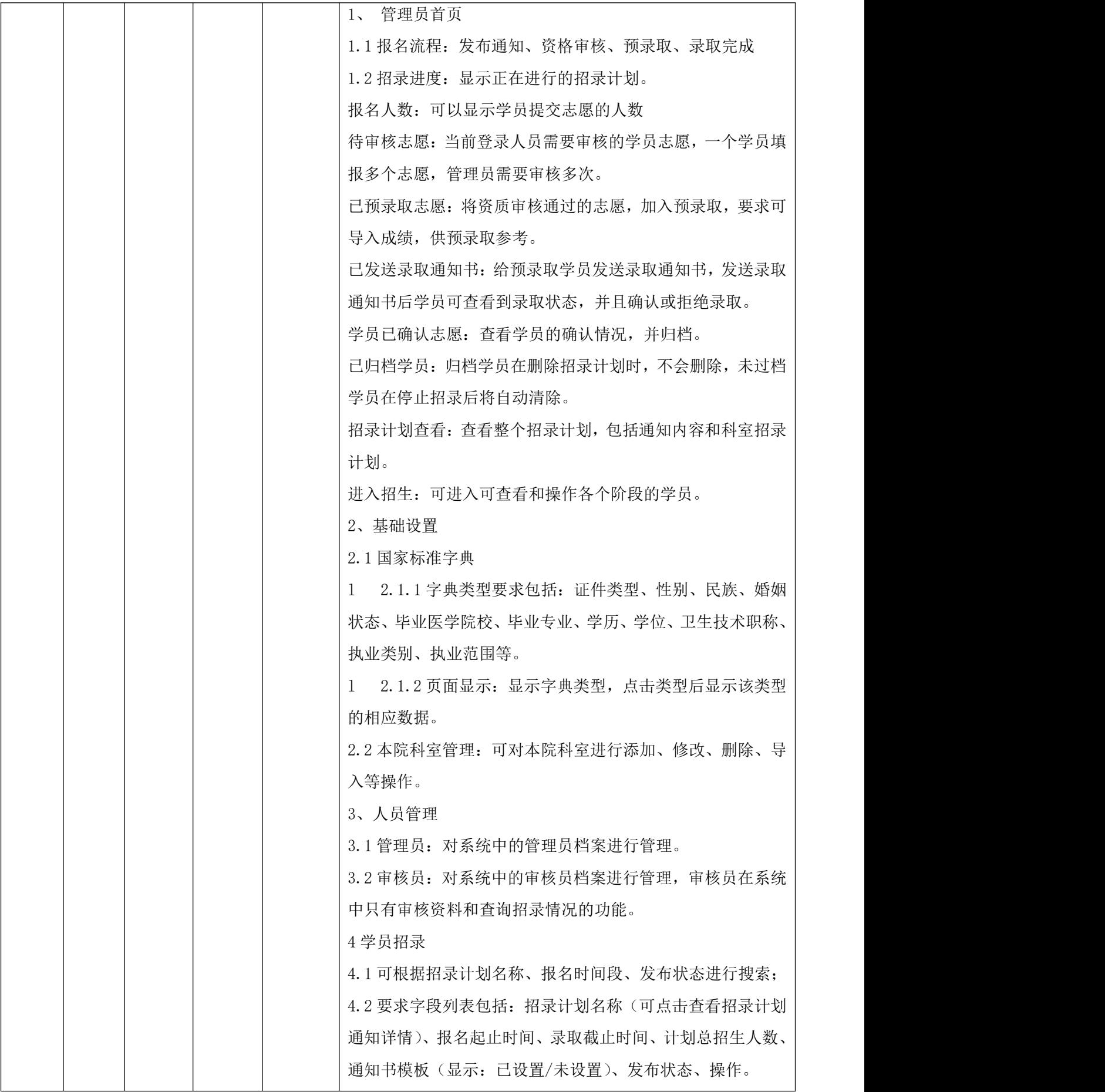

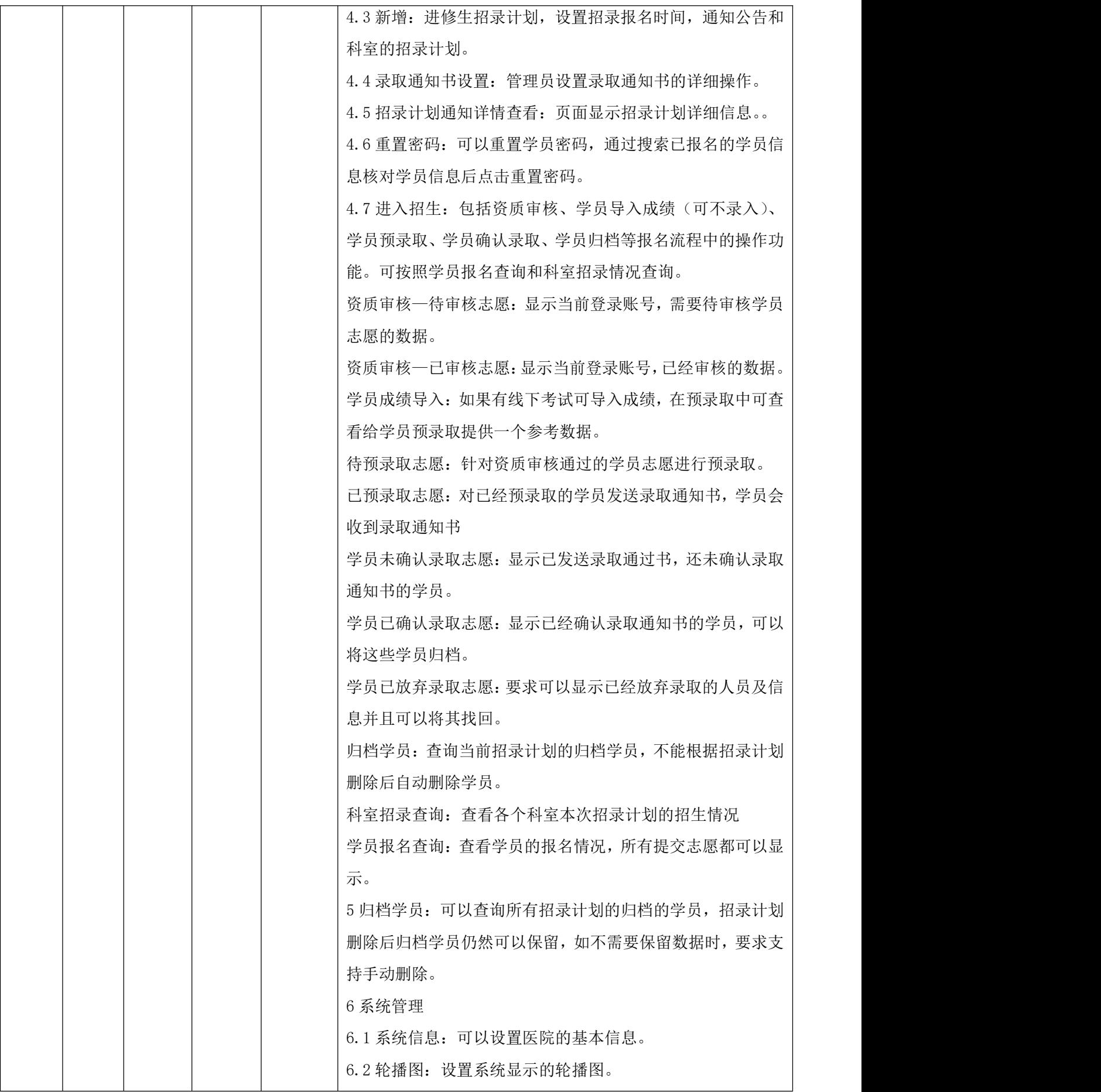

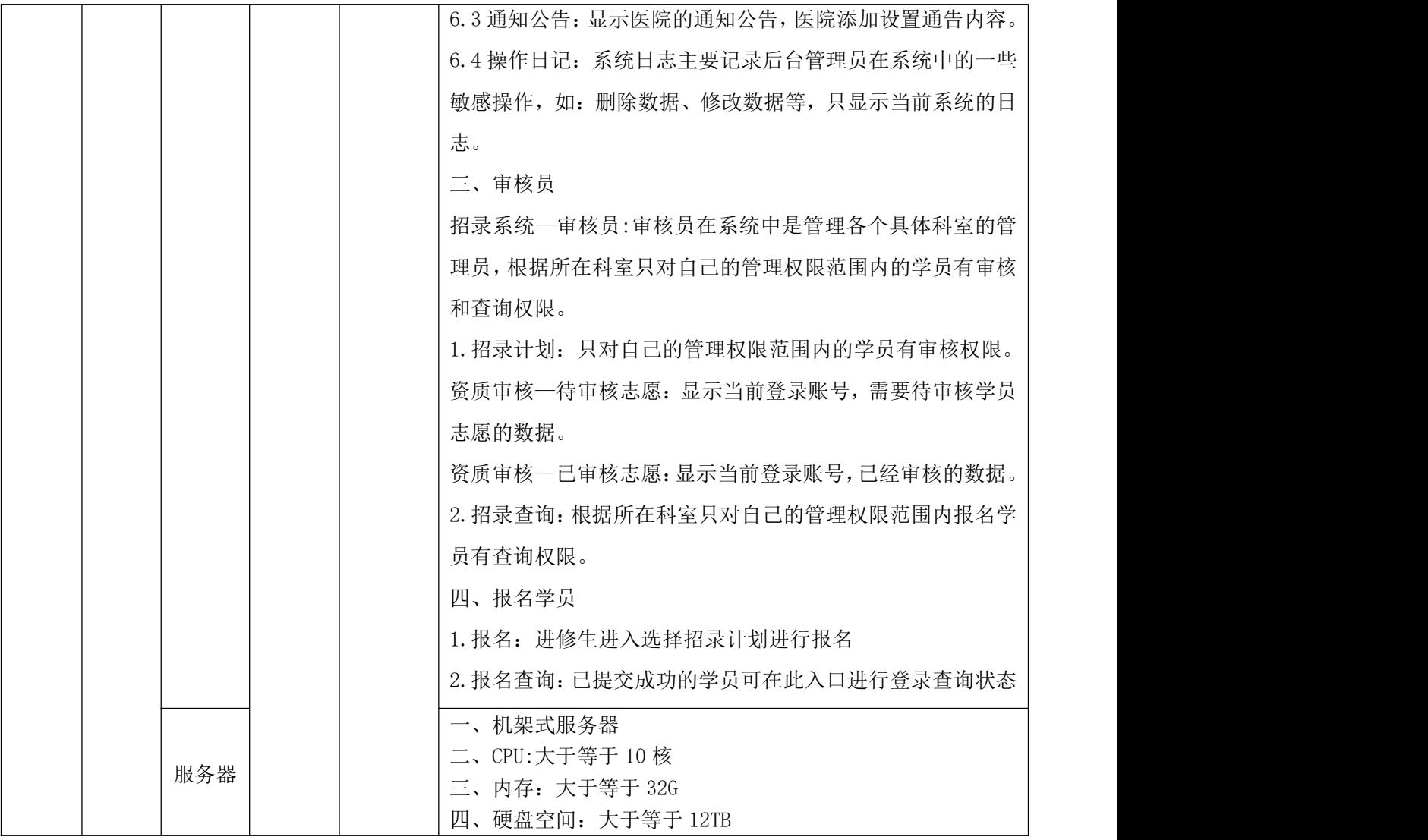